## 電子図書館サービス開始 自宅にいながら気軽に楽しめる

**図書館 773-8521**・ **776-7330**

9月1日(炒から電子図書館サービスを開始します。コロナ禍で図書館に来 るのが不安な人も自宅で本を借りて読むことができます。インターネット で読書を楽しんでください。

## **■ 電子図書館とは**

 自分のパソコンやタブレット、スマートフォンなどで、電子書籍を いつでもどこでも借りて読むことができるサービスです。来館しな くても、電子書籍を借りることも予約することもできます。 図市 図書館の利用カードを持っている人 **【電子書籍数】**約700点(9月1日 現在) **【貸出・予約点数】**3点まで **【貸出期間】**2週間 ※利用カード は、本人確認ができる物(マイナンバーカード、健康保険証など)を持って、 近くの図書館で登録・発行してください。 ※詳しくは、市図書館ホームペー ジをご覧ください。

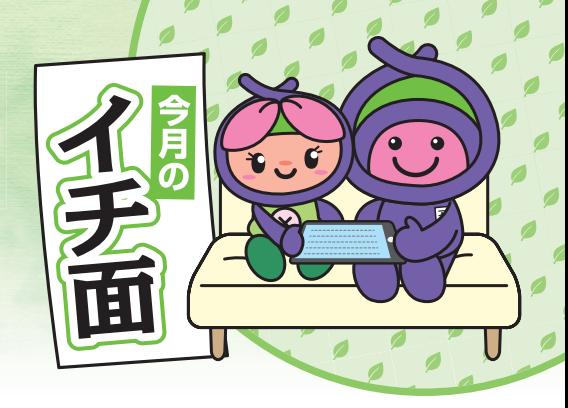

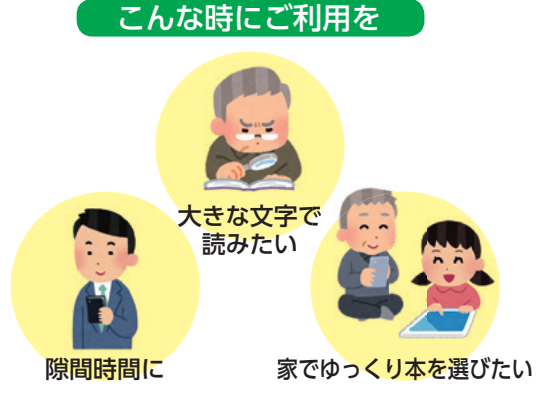

## **■ 利用方法**

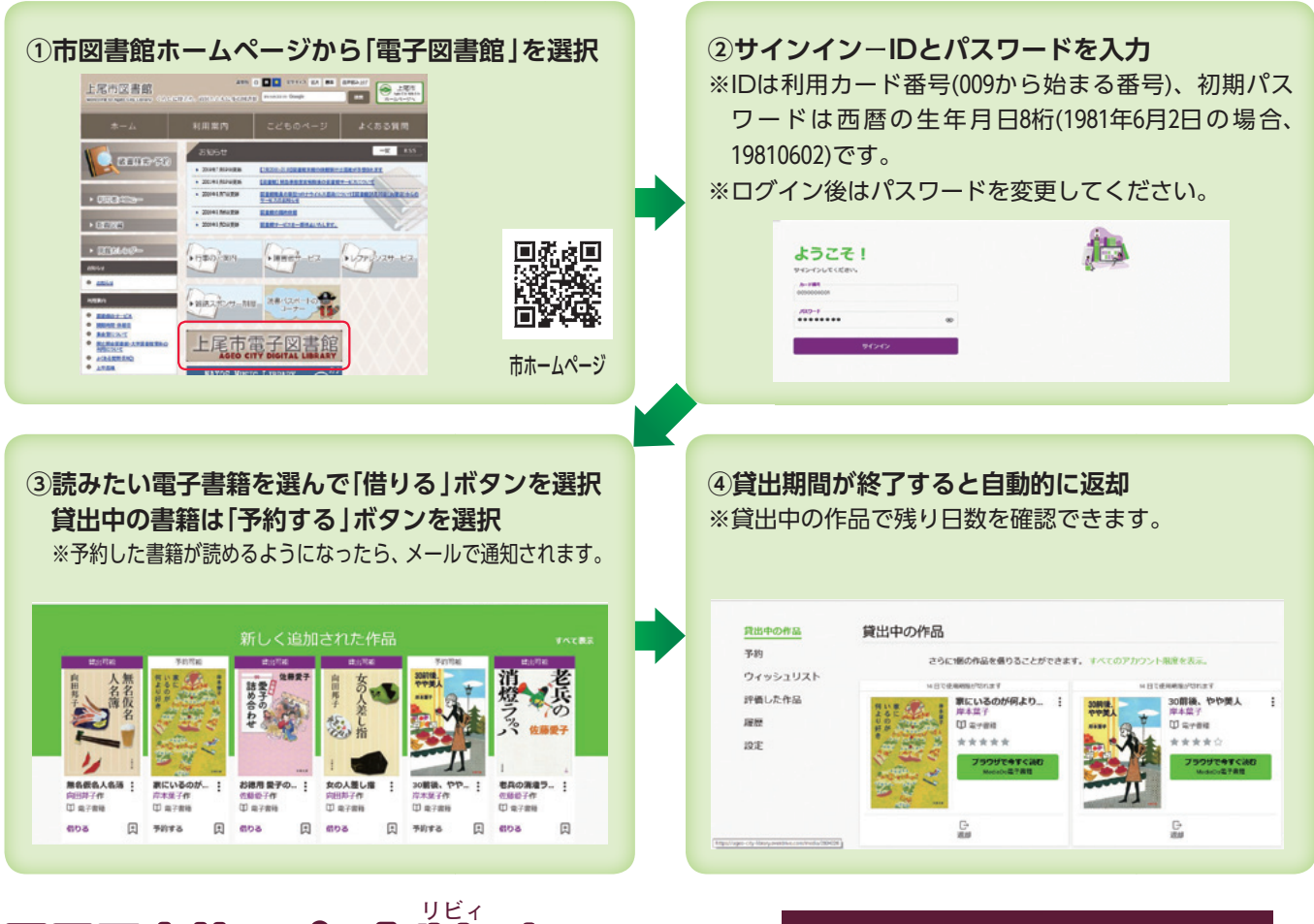

## **電子図書館アプリル ibby」**

 電子図書館アプリ「Libby 」でも市の電子図書館サービスが 利用できます。アプリをダウンロードすることで、スマート フォンやタブレットで手軽に本を借りることができます。

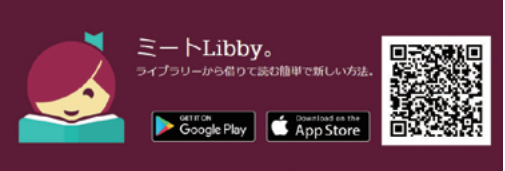